# Design of Digital Circuits

Lab 4 Supplement: Finite-State Machines

Prof. Onur Mutlu
ETH Zurich
Spring 2020
20 March 2020

#### What Will We Learn?

- In Lab 4, you will implement a finite-state machine using Verilog.
- Design and implement a simple circuit that emulates the blinking lights of a Ford Thunderbird.
- Understand how the clock signal is derived in the FPGA board.
- Write an FSM that implements the Ford Thunderbird blinking sequence.

### Tail Lights of a 1965 Ford Thunderbird

In this lab, you will design a finite-state machine to control the tail lights of a 1965 Ford Thunderbird.

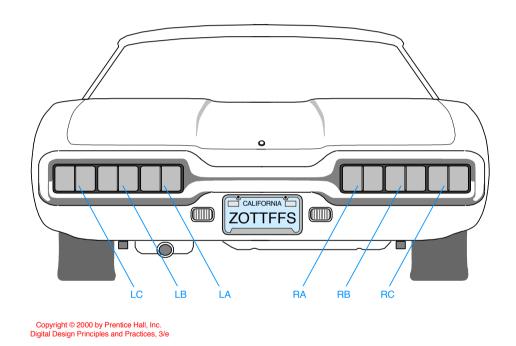

## Tail Lights of a 1965 Ford Thunderbird

There are three lights on each side that operate in sequence to indicate the direction of a turn.

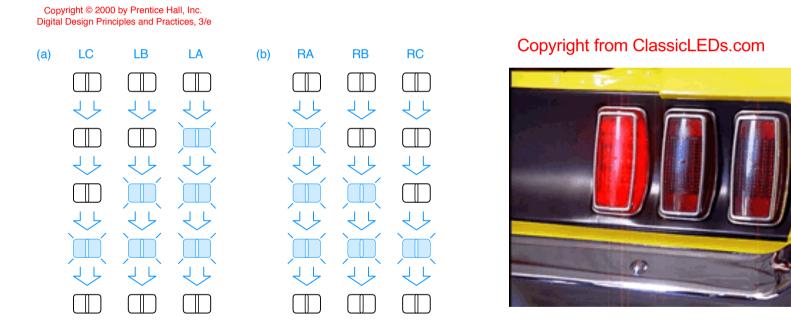

### Part 1: FSM Design

- An FSM must do three things:
  - Next State Logic: Determine the next state from the present state and the inputs.
  - Output Logic: Determine the output signals based on the present state and input signals.
  - State Register: keeps track of the present state; must be updated at every clock cycle.

The manual contains the details of this FSM specifications.

## Part 1: FSM Design

- An FSM must do three things:
  - Next State Logic: Determine the next state from the present state and the inputs.
  - Output Logic: Determine the output signals based on the present state and input signals.
  - State Register: keeps track of the present state; must be updated at every clock cycle.

For more details please refer to <u>lecture 6</u>:

- Slide 62: Finite-State Machines.
- Slide 127: Moore vs. Mealy FSMs.

## Part 2: Verilog Implementation

Separate three parts of the code:

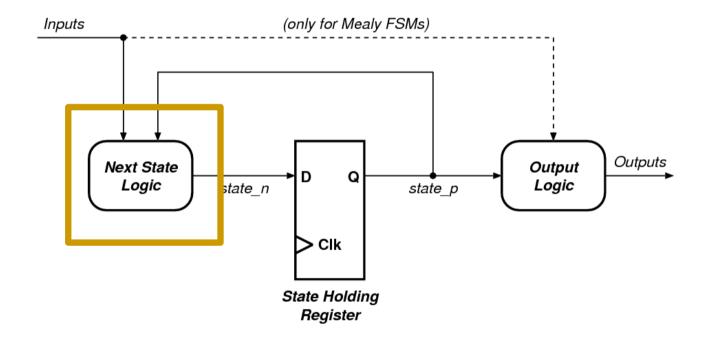

## Part 2: Verilog Implementation

Separate three parts of the code:

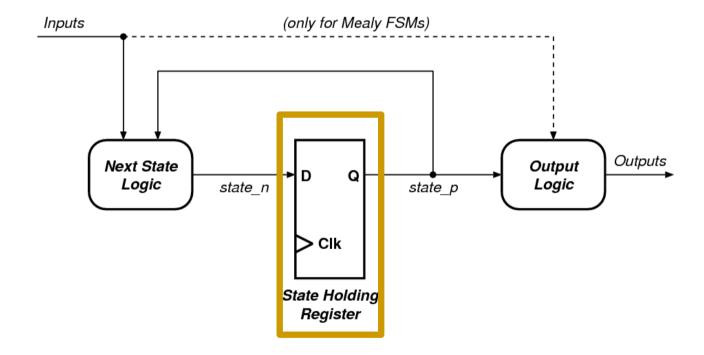

## Part 2: Verilog Implementation

Separate three parts of the code:

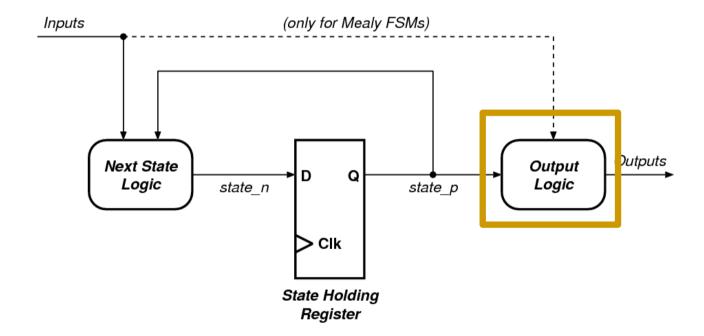

## Part 3: Implementing the Clock (I)

- The problem of using push-buttons as clock:
  - Compared to the speed of the FPGA the change in a push button is very slow (~ 1 million times slower)
  - During the slow transition, the FPGA will see many fast occurring transitions and would interpret each of them as a clock edge. (Bouncing)

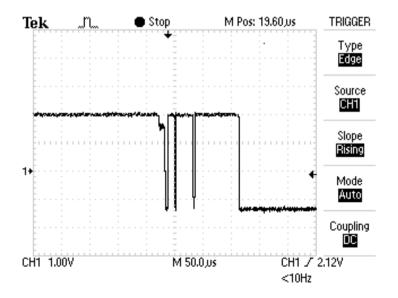

## Part 3: Implementing the Clock (II)

- CLK100Mhz (W5): Your board contains a 100Mhz crystal oscillator circuit.
- Problem: The clock is too fast.
- Solution: A clock divider:

```
module clk_div(input clk, input rst, output clk_en);

reg [24:0] clk_count;
always @ (posedge clk)

//posedge defines a rising edge (transition from 0 to 1)
begin

if (rst)
    clk_count <= 0;
    else
        clk_count <= clk_count + 1;
    end
    assign clk_en = &clk_count;
endmodule</pre>
```

#### Part 4: Defining the Constraints

- We must specify constraints for:
  - Buttons for control
  - LEDs for output lights
  - Connections for clock

The manual contains more information about the constraints.

#### Last Words

- In Lab 4, you will implement a finite-state machine using Verilog.
- Design and implement a simple circuit that emulates the blinking lights of a Ford Thunderbird.
- Understand how the clock signal is derived in the FPGA board.
- Write an FSM that implements the Ford Thunderbird blinking sequence.
- In the report you will implement a dimming function, so that the lights are not only on and off, but can have intermediate levels

#### Report Deadline

23:59, 17 April 2020

# Design of Digital Circuits

Lab 4 Supplement: Finite-State Machines

Prof. Onur Mutlu
ETH Zurich
Spring 2020
20 March 2020